## COTECT ANALYSES

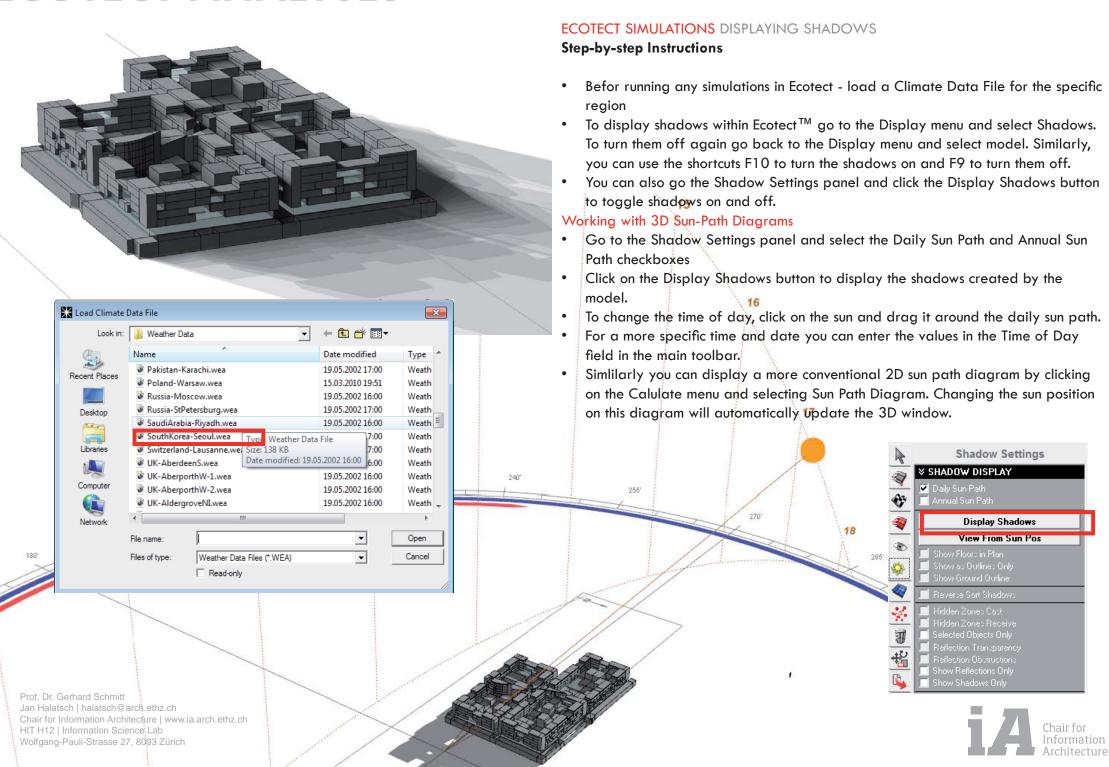